# Photoshop Useful Keyboard Shortcuts: Windows

### SELECTING

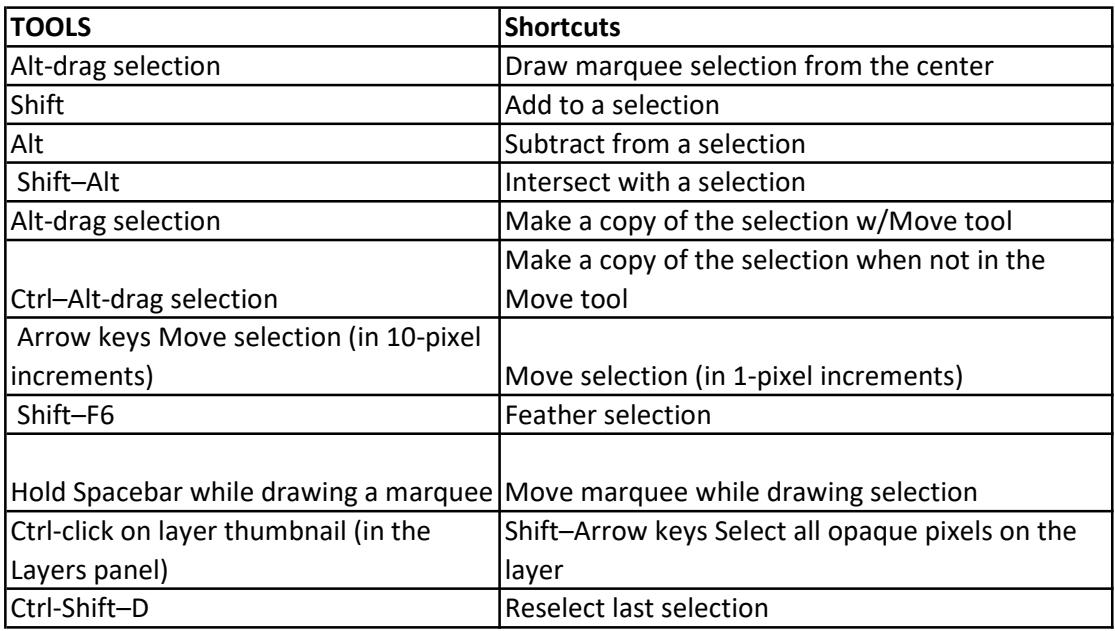

#### VIEWING

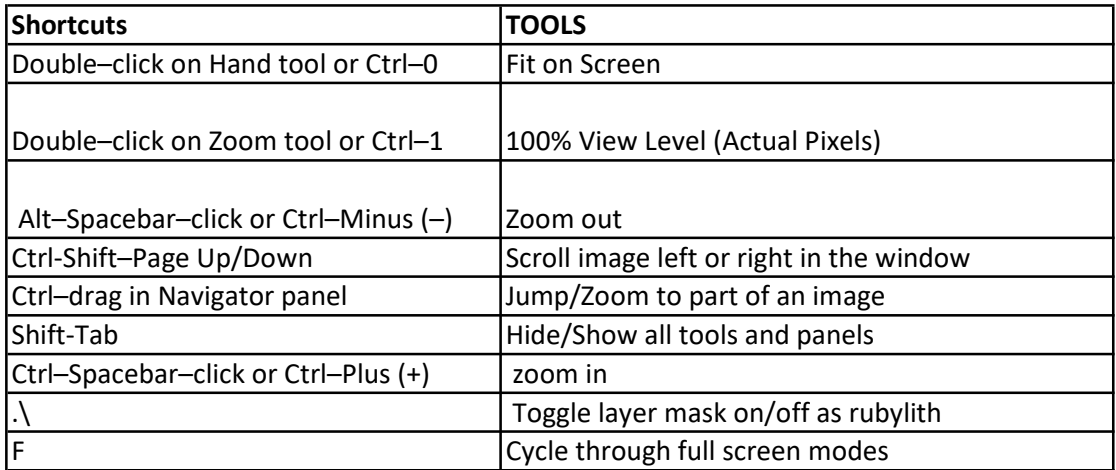

#### LAYERS

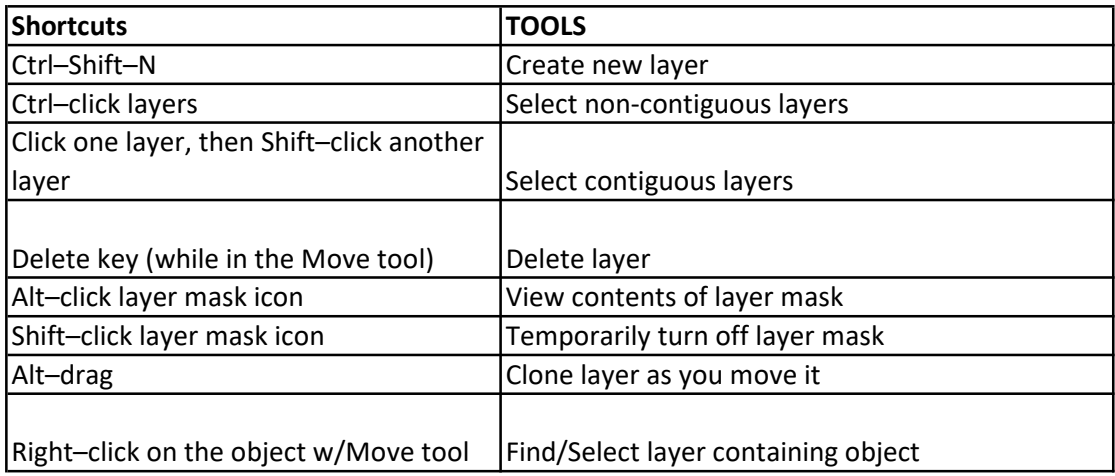

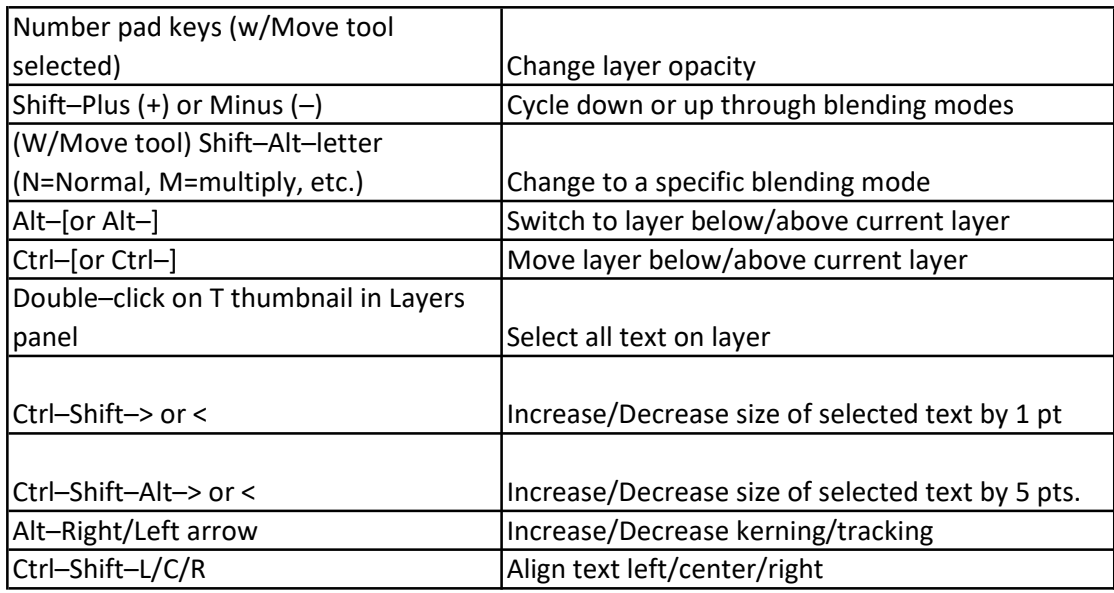

### PAINTING

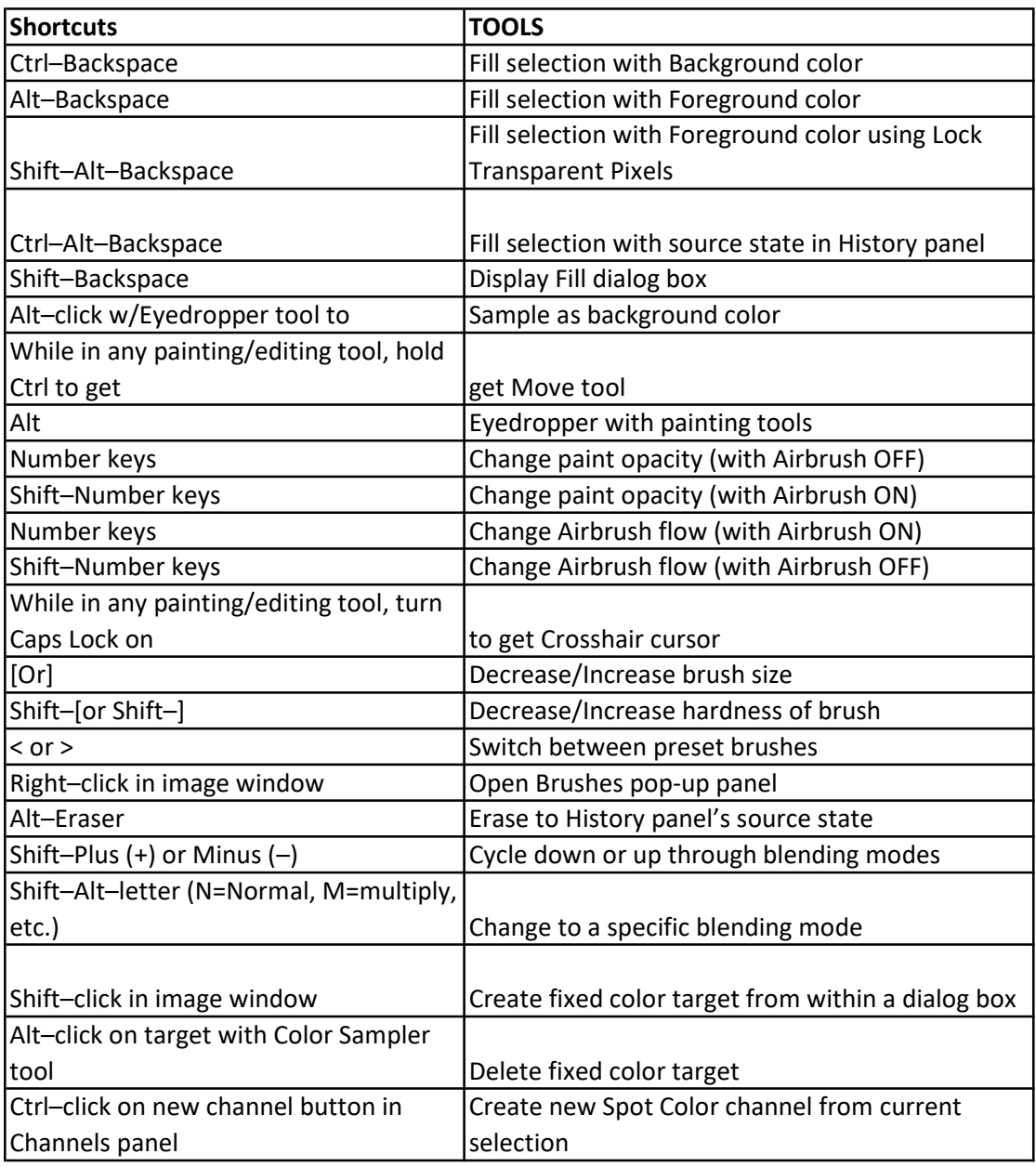

## PEN TOOL & PATHS

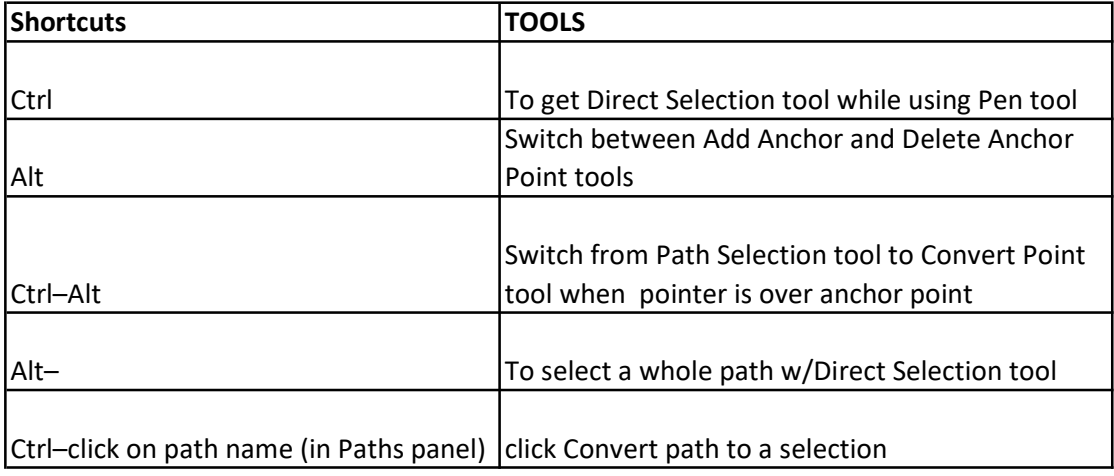

### PANELS

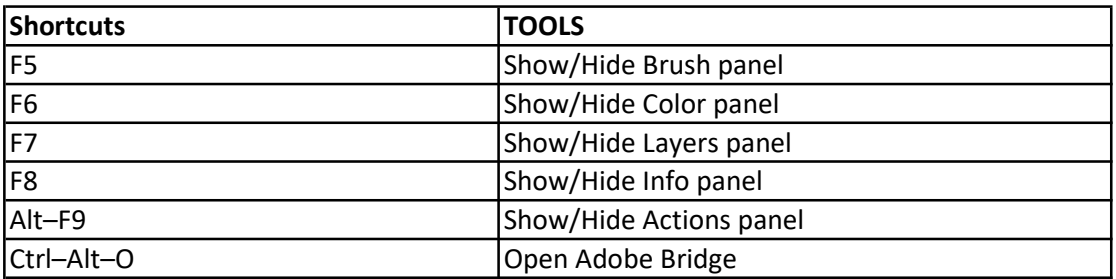

## General Tools

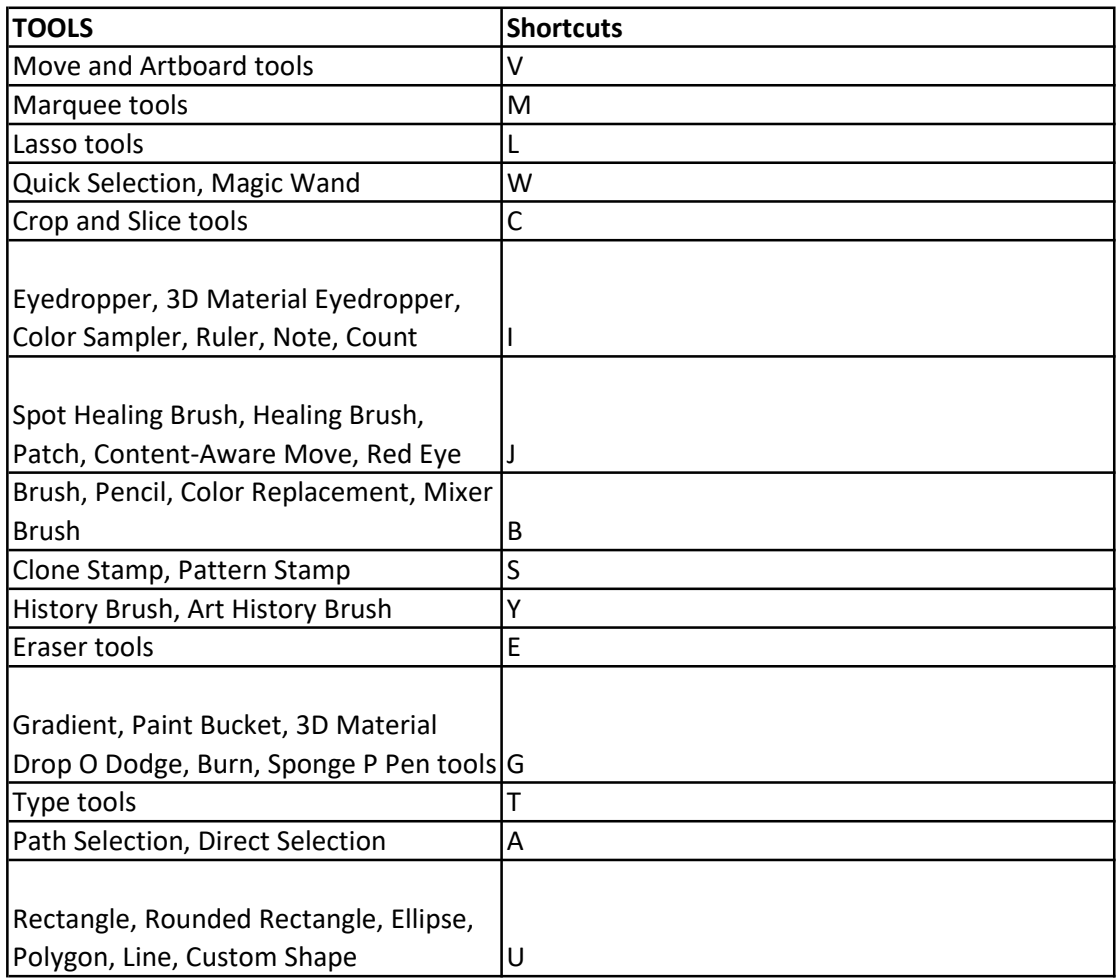

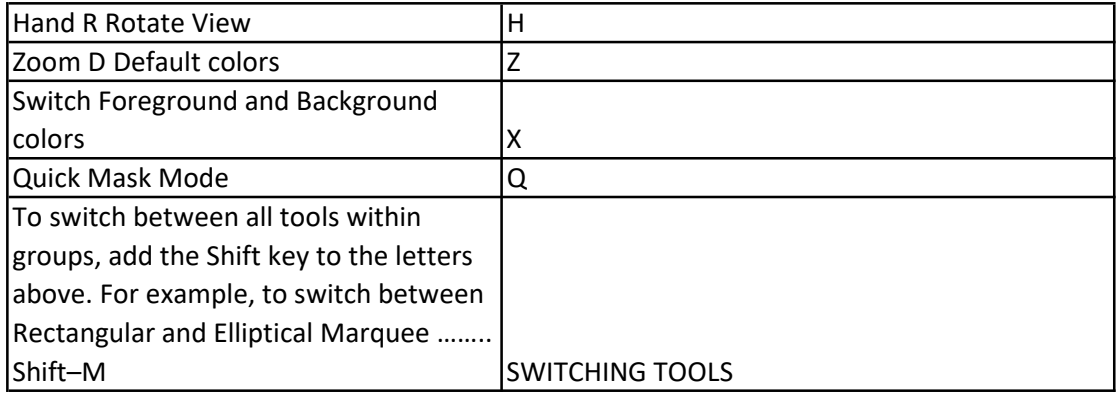